Download Vector Shape Brushes - (Free)

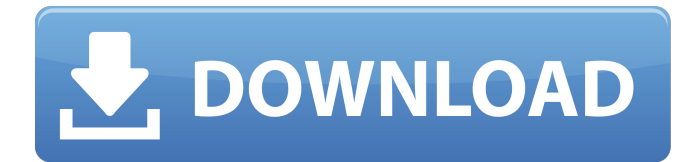

## **Photoshop Shapes Free Download 2021 Crack Patch With Serial Key PC/Windows**

## \*\*Photoshop Elements 13\*\* The latest version of Photoshop, the flagship program, is now available in the Adobe Suite as Photoshop CS6. Photoshop Elements, the newest version of the program for creating, editing, and optimizing images, is available in two versions: an inexpensive Express Edition and a full version for Web designers. Both can be downloaded from the Adobe website, as well as from the link in the Resources link of the book's online Cheat Sheet at `www.dummies.com/cheatsheet/photoshop`. This version of Photoshop Elements is geared toward beginners. It is smaller than Photoshop and the companion

### **Photoshop Shapes Free Download 2021 Crack + With Full Keygen Download**

Download from Apple App Store Download from Google Play Store Learn more about Photoshop Elements 2018. The Photoshop Elements 2018 main window You can try Photoshop Elements 2018 for free in the Mac App Store and Google Play Store. If you want a free trial, you must purchase the program for \$19.99 (USD). As a Photoshop Elements 2018 trial user, you can sign up for email and password to get some free image editing resources. Although Adobe Photoshop Elements 2018 is a graphics editor, it also has many other features that are just as valuable. It helps organize images by automatically sorting images. You can easily edit your photos and share your work. The program has many other features. Learn how Photoshop Elements works in this Adobe Photoshop Elements (formerly Photoshop Elements 6) Step-by-Step Photo Editing Tutorial. This tutorial is an edited version of the original tutorial from 2007. Adobe Photoshop Elements 2018 is a professional graphics editing program for Windows (PC) and Mac OS X. It offers more editing tools than Photoshop Creative Cloud. What's new in Photoshop Elements 2018 Photoshop Elements 2018 comes with many new features. These include: Hand-drawn editing tools: You can draw your graphics using the Pen tool, available in the Expert mode, for fine details. Using the paint bucket, you can create objects with different shades of colors and select from a list of colors to customize a color. The pen tool and paint bucket are located on the top toolbar (shown below). An "easy repair" feature allows you to repair problems in your photos quickly. This can help you take better photos. There is an improved Portrait Mode tool that changes skin tones and removes blemishes and red eyes. There is a new Camera Raw 6.7.1 update, which adds support for the new Mini-Curves and Lens Correction filters for RAW format camera images. Other improvements include: In this YouTube tutorial, you learn how to use Photoshop Elements. Photoshop Elements 2018 provides tools that are similar to the ones in Photoshop. You can edit photo files, edit a variety of different types of images, crop images, create desktop wallpapers, remove wrinkles from images and create unique designs. Adobe Photoshop Elements 2018: Your tools Photoshop Elements 2018 includes many of the same tools you have used in previous versions, like the Photo retouching tools. However, there 05a79cecff

## **Photoshop Shapes Free Download 2021 Free Download**

Q: Scala - how can I store the result of a chain of function calls? In Scala, I am programming a function that calls other functions, some of which may call other functions etc. I want to store the result of the chain of function calls in a variable like this: val  $a = b(c(d))$  Is there any way to use a function to save the result of the chain of function calls? It seems like the right thing to do would be to make a "function" for this but I don't know what this function is called. It's hard for me to describe this problem. If I were to run a function like this: def b(c:Int):Int = { val  $a = c$ ;  $a + c$  } Then the result of that function would be stored in the variable a. A: You can pass an accumulator to the functions: def f(a: Int)(b: Int): Int =  $a + b$  val result = f(4)(4) result // res0: Int = 8 Here a is a parameter of the function f that receives the result of the computation of c in the body of b. The value of a in the body of b is not the same as the a passed to the body of f. A: Try something like this: def b(c: Int)(result:Int):Int  $=$  { val a = c a + c result } The function will return the result you pass it, using the local variable you pass in as input. It's an overloaded function: Int is the first input, and result:Int is the second. And of course, it could be more specific, like result:Int = c \* 3. Reduced responsiveness to chlorpromazine in schizophrenics: EEG spectral properties in response to locomotor stimulation. To investigate the possibility of altered serotonergic action in schizophrenia, we compared the spectral properties of the EEG in response to locomotor stimulation, a measure that correlates with central serotonergic function, in the high, intermediate and low responders to chlorpromazine (CPZ) in a group of chronic schizophrenic patients. Twenty-two inpatients chronically treated with CPZ completed the Brief Psychiatric Rating Scale and a test of the sensitivity to CPZ. The EEG was recorded

### **What's New in the?**

 $\delta \gamma \$  - \gamma ^{a} \delta \gamma ^{b} \rho \_{b} \delta \gamma \_{a}.\end{gathered}\$\$ Conclusions  $=$  We would like to stress again that our main idea is to show the relation between the Dirac operator and the Dirac equation. We saw that there is not a simple relation between them; in fact, under the presence of torsion, the usual Dirac equation for a massless spin \$2\$ particle becomes an equation whose solutions are in general not spinors.\ To introduce torsion into usual Dirac equation we had to extend the tangent space with torsion and more elements. This is nothing else but to suggest that the spacetime geometry contains torsion. In fact the "true" background geometry is flat spacetime, and the "truest" element of it is the Minkowski metric. In order to find the relation between flat Minkowski spacetime and usual Dirac equation, we have extended the definition of the gamma matrices and this is what we have done in this work. As a result we have been able to find the relation between the eigenvalues of the Dirac operator and the set of the Dirac equation. We have also tried to find the eigenvalues of the Dirac operator in the presence of torsion and we have found that, in general, the eigenvalues of the Dirac operator are not in the same set of the Dirac equation.\ One thing that is lacking in our work is the introduction of torsion into the Dirac equation itself. We would like to stress again that the Dirac equation can be found by extending the spacetime geometry with torsion; this can be done by defining the Poincaré algebra and using the definition of a generalization of the metric  $\gtrsim \{\mu \}$ . This brings us to the introduction of torsion into the Dirac equation. The introduction of torsion into the Dirac equation is what the author intended to do in his preprint [@DT]. It is a great pleasure to finish this work in a more relaxed atmosphere and one of the biggest pleasures is that of seeing that we are not the only ones working on this subject.\ [99] { } W. Greiner, Rel

# **System Requirements For Photoshop Shapes Free Download 2021:**

CPU: Intel Core i3, i5 or i7 Video card: NVIDIA GTX 660, AMD HD 7870 or better GPU: Intel HD 4000, AMD Radeon HD 7000 or better RAM: 4 GB HDD: 7 GB Sound card: DirectX 9.0 compatible sound card (available on Windows 10) DirectX 9.0 or higher (available on Windows 10) Keyboard & Mouse Additional Notes: \* Black screen or distorted graphics occur in older

<http://modiransanjesh.ir/how-to-install-ps/>

<http://www.medvedy.cz/wp-content/uploads/fawhei.pdf>

<https://johnsonproductionstudios.com/2022/06/30/photoshop-free-download-photoshop-filter/>

<http://yotop.ru/2022/07/01/airbrush-action-in-photoshop-2018/>

<http://websiteusahawan.com/2022/07/01/74-poster-flyer-and-shape-psd-freebies/>

[http://www.sogoodliving.com/wp-content/uploads/2022/07/Download\\_Adobe\\_Photoshop\\_Free.pdf](http://www.sogoodliving.com/wp-content/uploads/2022/07/Download_Adobe_Photoshop_Free.pdf)

<http://www.vinergie.net/wp-content/uploads/2022/07/brodelly.pdf>

<https://virtudojo.com/wp-content/uploads/2022/06/borgeno.pdf>

<https://konnektion.com/advert/how-to-download-photoshop/>

<http://www.naglobalbusiness.com/wp-content/uploads/2022/07/brygcair.pdf>

<http://logottica.com/?p=11117>

<https://ebtedlysubriapect.wixsite.com/prepohtemhumph/post/photoshop-for-windows-7-ultimate>

<https://www.tragolink.com/best-free-photoshop-filters-plugins-actions-2019/>

[https://www.president.iastate.edu/system/files/webform/rename-request/adobe-photoshop-and-premiere](https://www.president.iastate.edu/system/files/webform/rename-request/adobe-photoshop-and-premiere-elements-2021-download.pdf)[elements-2021-download.pdf](https://www.president.iastate.edu/system/files/webform/rename-request/adobe-photoshop-and-premiere-elements-2021-download.pdf)

[https://bunnsworld.com/wp-content/uploads/2022/06/free\\_download\\_drop\\_brushes\\_for\\_photoshop.pdf](https://bunnsworld.com/wp-content/uploads/2022/06/free_download_drop_brushes_for_photoshop.pdf)

<https://www.probation.am/sites/default/files/webform/image-animated-photoshop-action-free-download.pdf> <https://nameme.ie/8bf-free-download/>

[https://www.rhodiusiran.com/wp-content/uploads/2022/07/adobe\\_photoshop\\_download\\_for\\_pc\\_windows\\_10\\_32\\_bit.pdf](https://www.rhodiusiran.com/wp-content/uploads/2022/07/adobe_photoshop_download_for_pc_windows_10_32_bit.pdf) <https://festivaldelamor.org/adobe-photoshop-cs6-product-key-and-xforce-keygen/>

[http://xn----dtbhabafp9bcmochgq.xn--p1ai/wp-content/uploads/2022/07/Dont\\_Download\\_Adobe\\_Photoshop\\_for\\_Free.pdf](http://xn----dtbhabafp9bcmochgq.xn--p1ai/wp-content/uploads/2022/07/Dont_Download_Adobe_Photoshop_for_Free.pdf)